#### **Netzimpedanzemulation zur Stabilitätsprüfung von Wechselrichter**

*Florian Ackermann, Sebastian Schlick, Sönke Rogalla, Fraunhofer-Institut für Solare Energiesysteme ISE Heidenhofstraße 2, 79110 Freiburg, Tel. 0761 4588-5018 [florian.ackermann@ise.fraunhofer.de](mailto:soenke.rogalla@ise.fraunhofer.de)*

### **Motivation**

Netzgekoppelte PV-Wechselrichter werden i.d.R für definierte Netzbedingungen entwickelt und typgeprüft. Im Feld sind hingegen sehr unterschiedliche Netzbedingungen zu finden. Insbesondere PV-Wechselrichter im mittleren Leistungssegment (20 – 100 kVA) müssen eine breite Palette an Anwendungsfällen abdecken. Eine Variation der Impedanz an den Klemmen des Wechselrichters kann eine Verschiebung des harmonischen Spektrums verursachen und führt sogar zunehmend zu Resonanzen. Folgen sind Abschaltungen bis hin zu Zerstörung von Filterkondensator oder Leistungselektronikmodule. Es entsteht der Bedarf, die Robustheit von Wechselrichtern und deren Regelung auf die Variationen der Netzimpedanz zu prüfen. Zusammen mit der Wechselrichter Impedanz-Bestimmung (durch sog. Impedanzspektroskopie – siehe Poster A04) sind die Messung und Nachbildung der Netzimpedanz wichtige Werkzeuge um Aussagen über die Systemstabilität zu treffen. Im Vergleich zu einer Impedanz Nachbildung bestehend aus diskreten Elementen hat die Impedanz Emulation mit einem Netzsimulator den Vorteil frei programmierbare Netzsituationen abbilden zu können.

# **Neue Möglichkeiten durch HiL-Anbindung**

Was bisher nur mit geringer Leistung möglich war (Netzsimulator mit Linear-Verstärker, z.B. Spitzenberger&Spies) ist heute dank schnelltaktenden Digital-Verstärker (z.B. Egston) und Hardware-in-the-Loop (HiL – z.B. OPAL-RT) Modellen auf große Leistungen bis 1 MW skalierbar. Um das Verhalten eines Netzanschlusspunktes mit definierter Netzimpedanz nach zu bilden werden die Ströme am Ausgang des Netzsimulators erfasst und in einem Modell, das die gewünschte Impedanz darstellt, eingespeist. Aus dem Modell wird in Echtzeit der Spannungsfall, welcher entlang der definierten Netzimpedanz abfallen würde, berechnet und als Sollwert für den spannungsgeregelten Verstärker ausgegeben (Siehe [Abbildung 1\)](#page-1-0). Zur Überprüfung der Eigenschaften der emulierten Impedanz wurde ein Netzimpedanz-Messgerät (HAAG EWS 120) verwendet. Zum Zweck der Vergleichbarkeit wurde eine Netzimpedanz bestehend aus einem RLC Netzwerk einerseits im HiL-System emuliert, andererseits mit diskreten Bauteilen aufgebaut.

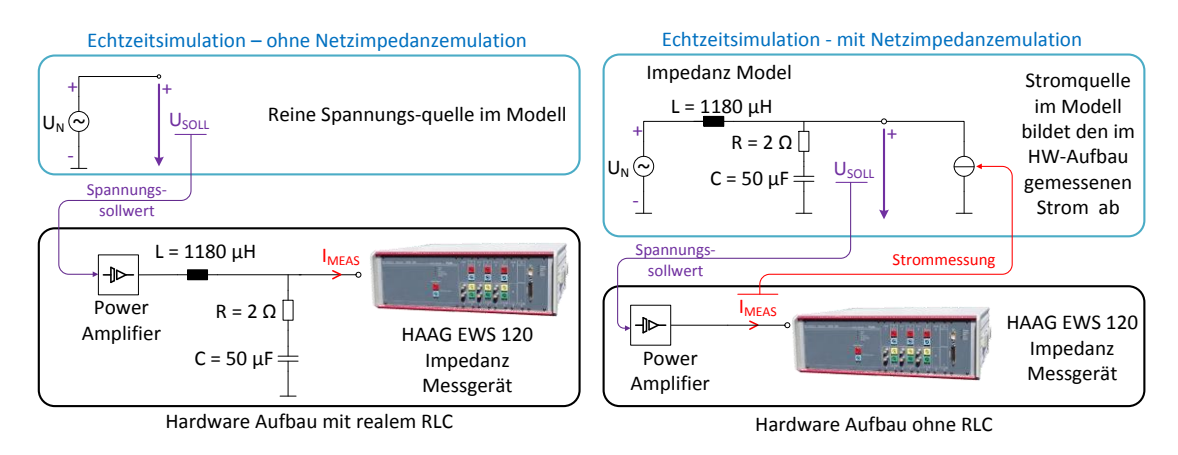

<span id="page-1-0"></span>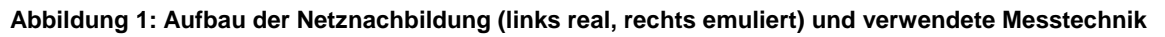

#### **Reale vs. emulierte Netzimpedanz**

Die Netzimpedanz wurde mit dem Impedanz Messgerät an der realen Nachbildung und an der emulierten Nachbildung gemessen und die Ergebnisse mit dem theoretischen Verlauf in [Abbildung 2](#page-1-1) verglichen. Sowohl für die Amplitude als für den Phasengang zeigen theoretischer Verlauf und Messung gute Übereinstimmung.

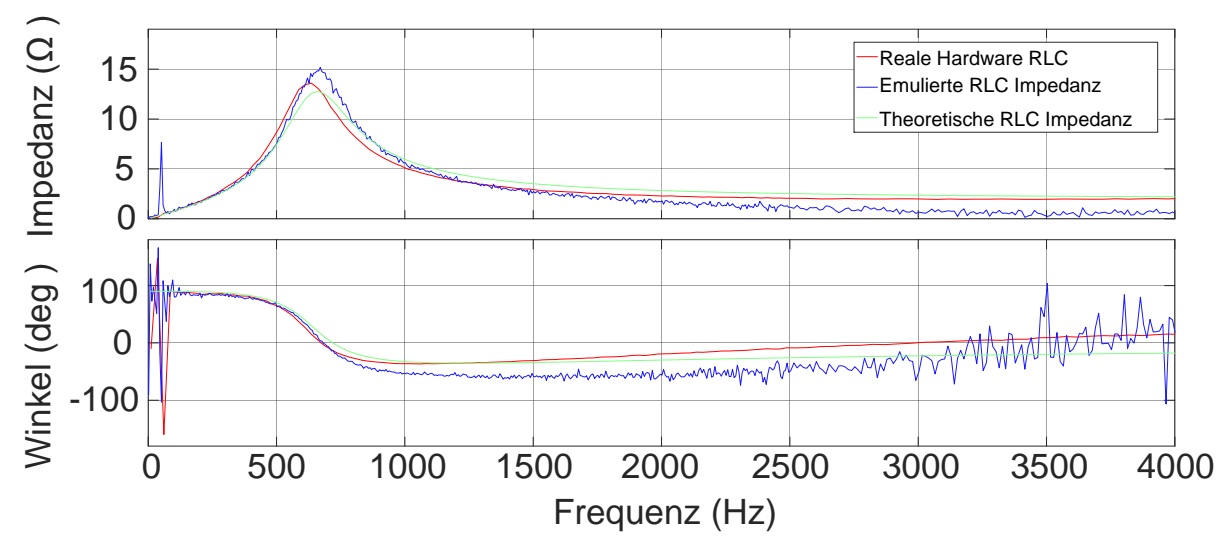

<span id="page-1-1"></span>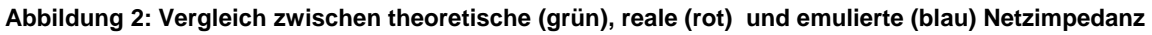

# **Ausblick**

Der Vergleich zeigt ein überzeugendes Frequenzverhalten der emulierten Netzimpedanz. Durch Weiterentwicklung der HIL Anbindung (kürzere Zykluszeiten mit Einsatz von FPGA) wird angestrebt, die ganze Bandbreite des Netzsimulators auszunutzen und Impedanzen bis 9 kHz nachzubilden. Zusätzlich ermöglicht die emulierte Impedanz die Werte im laufenden Betrieb zu ändern und somit ein weicher Übergang zum Inselnetz zu testen.

*Die Arbeiten, die dieser Veröffentlichung zugrunde liegen, wurden gefördert durch das Bundesministerium für Wirtschaft und Energie aufgrund eines Beschlusses des Deutschen Bundestages im Rahmen des Forschungsprojektes "NetzHarmonie (FZK 0325757F) und "Star-StroP" (FKZ 0324113A).*